## **2021 Dezembro**

## **Problema 7: Resolução**

## **O macaco Simão está a escrever uma carta ao Pai Natal**

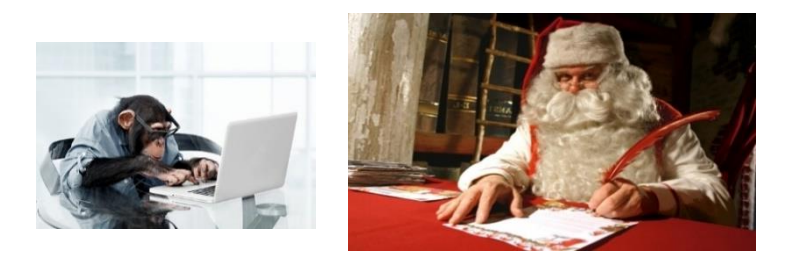

Para obter a sequência de letras XL ou XX o macaco Simão precisa de digitar um X.

E quando o fizer, e no caso de procurar o par XX, se logo de seguida não digitar X volta a ter de esperar pelo par XX. Mas se procurar o par XL e digitar X em vez de L pode obter o XL se a próxima tecla for L.

Ou seja, o tempo médio para obter XL é inferior ao tempo médio para obter XX.

Mas não há nada como calcular os tempos para confirmar o nosso raciocínio. Vamos então a isso.

Sendo,

<sup>0</sup> = *tempo médio para obter XX no início do trabalho ou a partir de um de um caracter diferente de X*

<sup>1</sup> = *tempo médio para obter XX a partir de um de X*

podemos escrever:

$$
t_0 = \frac{25}{26} \times (1+t_0) + \frac{1}{26} \times (1+t_1)
$$

*onde a primeira parcela dá probabilidade de não digitar X a seguir ao ponto de partida vezes 1 segundo<sup>1</sup> mais o tempo médio para obter XX; a segunda é a probabilidade digitar X a seguir ao ponto de partida vezes 1 segundo mais o tempo médio de obter o XX a partir de um X.*

$$
e \ t_1 = \frac{1}{26} + \frac{25}{26} \times (1 + t_0)
$$

*onde a primeira parcela do segundo membro é probabilidade de digitar X a seguir ao X de partida multiplicada por 1 segundo e a segunda é a probabilidade de não digitar X a seguir ao X vezes 1 segundo mais o tempo médio de obter o XX a partir de um caracter diferente de X.*

A resolução do sistema<sup>2</sup> com estas duas equações conduz a:  $t_0$ = 702  $t_1 = 676$ 

De forma análoga, pondo

<sup>0</sup> = *tempo médio para obter XL a partir de um de um caracter diferente de X*

<sup>1</sup> = *tempo médio para obter XL a partir de um de X*

podemos escrever:

$$
t_0 = \frac{25}{26} \times (1 + t_0) + \frac{1}{26} \times (1 + t_1)
$$
  

$$
t_1 = \frac{1}{26} + \frac{24}{26} \times (1 + t_0) + \frac{1}{26} \times (1 + t_1)
$$

Um sistema cuja solução é:  $t_0$  = 676  $t_1 = 650$ 

E assim confirmamos o nosso raciocínio.

<sup>&</sup>lt;sup>1</sup> Estes "1 segundo" são o tempo para digitar a primeira tecla a seguir ao ponto se partida.

<sup>&</sup>lt;sup>2</sup> Para a resolução destes sistemas recorremos ao Motor Computacional WolframAlpha: pode acede[r aqui.](https://www.wolframalpha.com/)